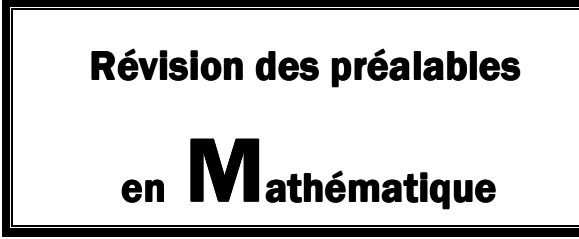

MAT 1101-3 Arithmétique appliquée aux finances

- Ce document vous permettra de réviser certaines notions mathématiques préalables au cours MAT-1101-3
- Il comprend plusieurs sections; suite à l'analyse du test diagnostique, une ou plusieurs sections seront à faire avant de commencer le cours

Section 2 : Les 4 opérations sur les nombres décimaux

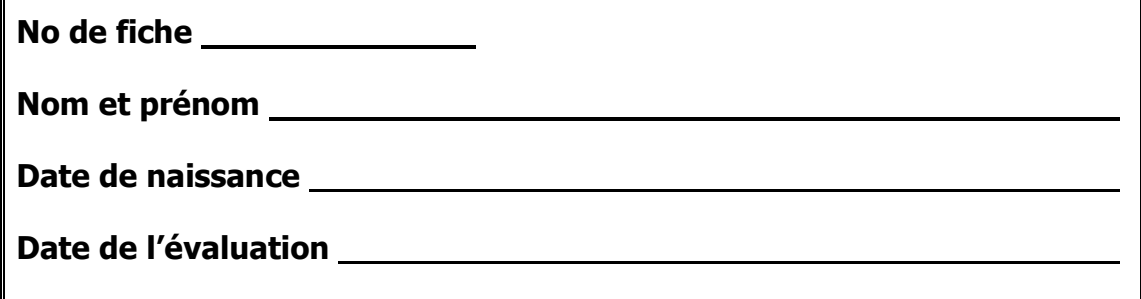

# Section 2 : Les 4 opérations sur les nombres décimaux

L'addition de nombres décimaux

#### **Vous effectuez les achats suivants :**

Achat 1

I

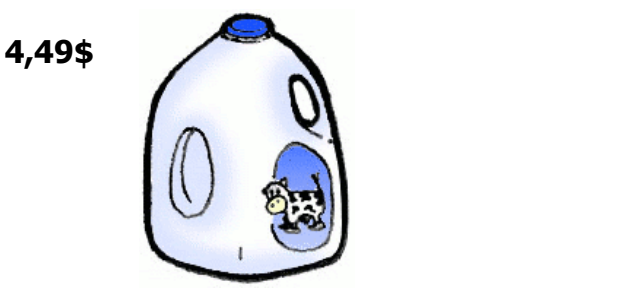

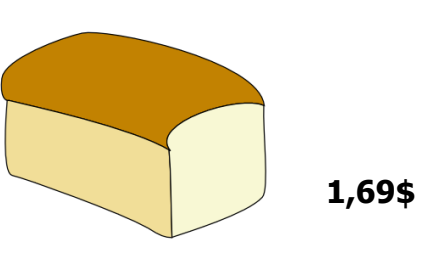

**Achat 2** 

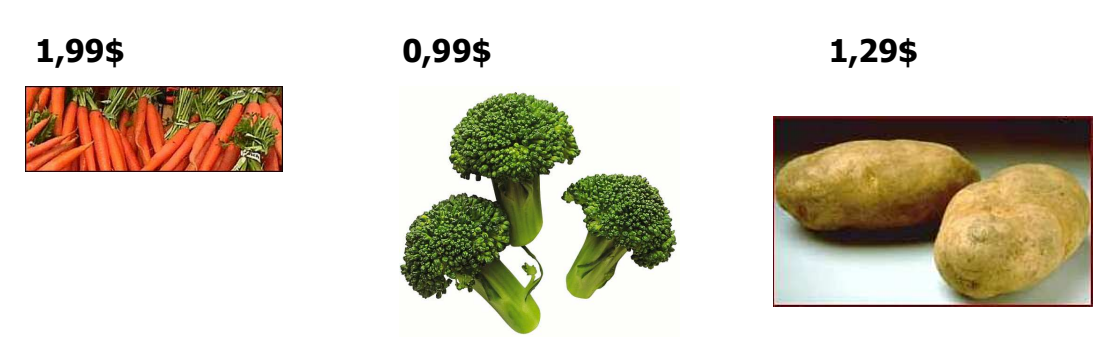

Quelle opération mathématique vous permettra de calculer le montant total de ces achats. Effectuez vos calculs.

#### **Voici la solution**

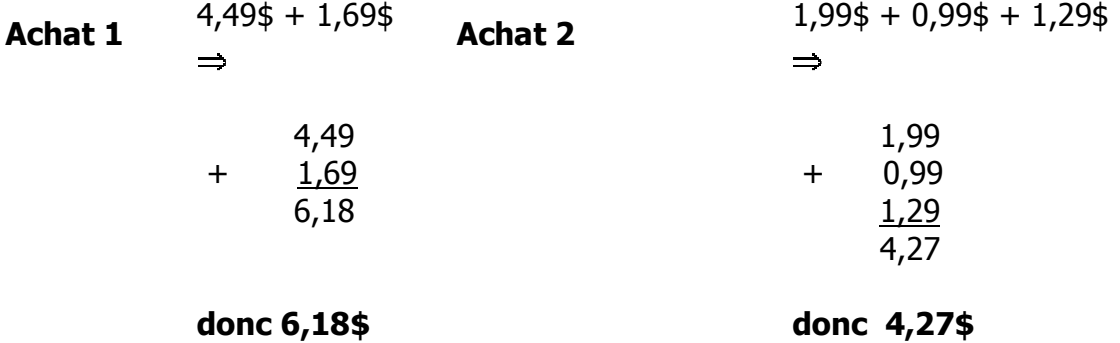

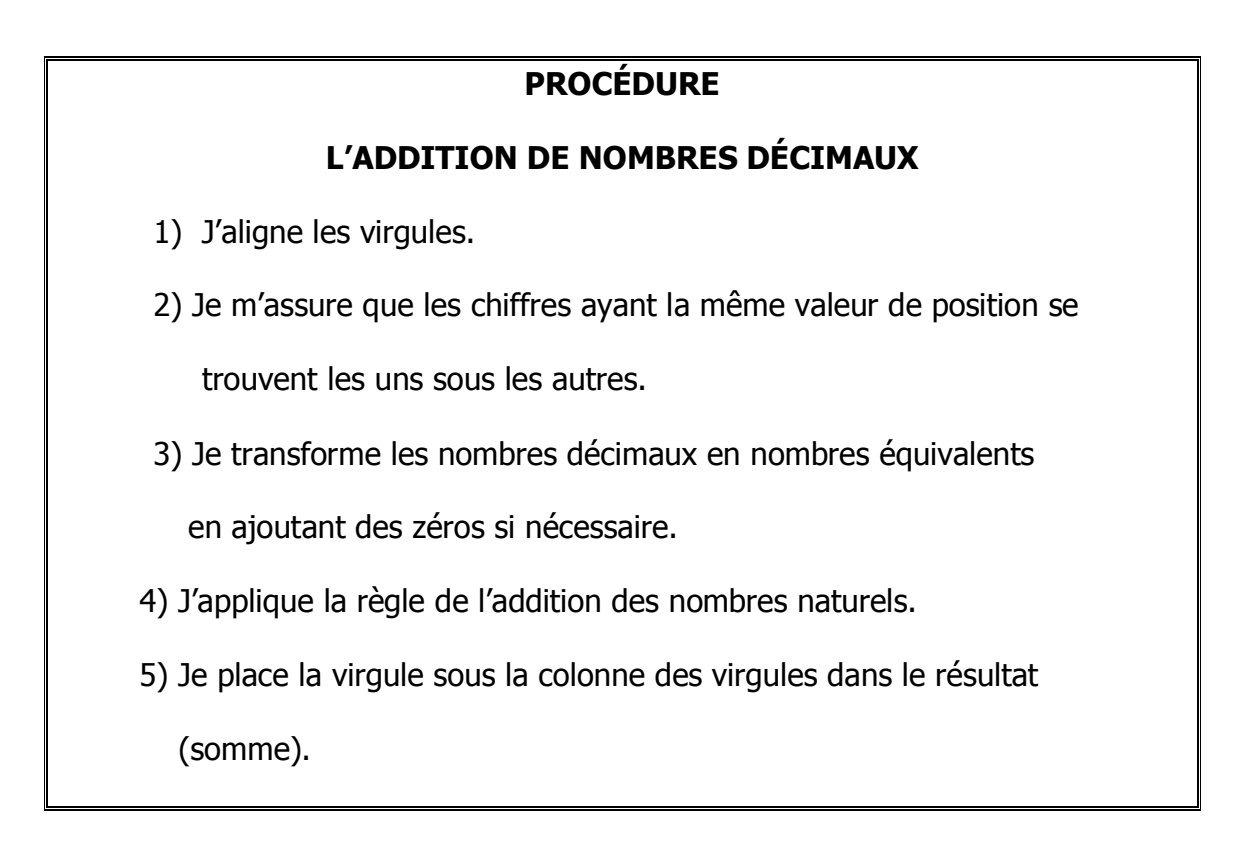

**Exercice 1** 

Calculez les factures d'épicerie suivantes :

**a)** Achat de pommes à 2,98\$, de bananes à 0,69\$ et de raisins à 2,79\$

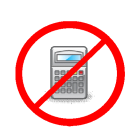

**b)** Achat de cerises à 4\$, de fraises et de bleuets à 2,50\$ chacun.

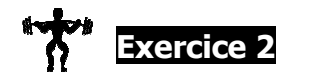

Effectuez les additions suivantes. Utilisez l'espace de la page suivante pour faire vos calculs

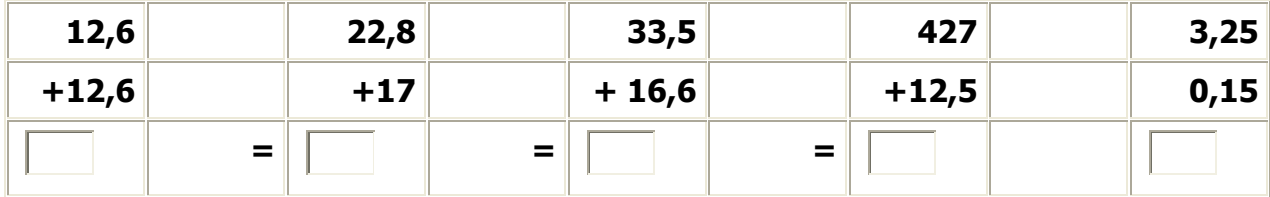

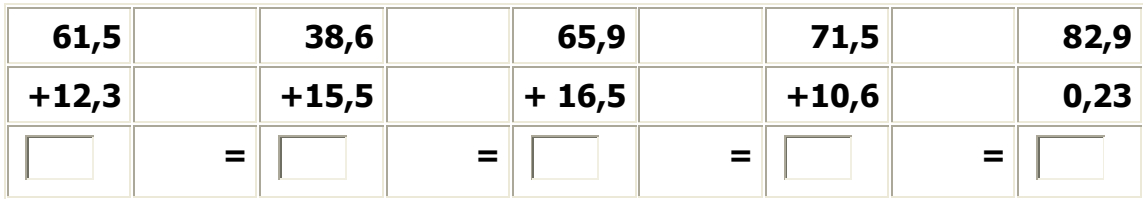

*\_\_\_\_\_\_\_\_\_\_\_\_\_\_\_\_\_\_\_\_\_\_\_\_\_\_\_\_\_\_\_\_\_\_\_\_\_\_\_\_\_\_\_\_\_\_\_\_\_\_\_\_\_\_\_\_\_\_\_\_\_\_\_\_\_\_\_\_\_\_\_\_* 

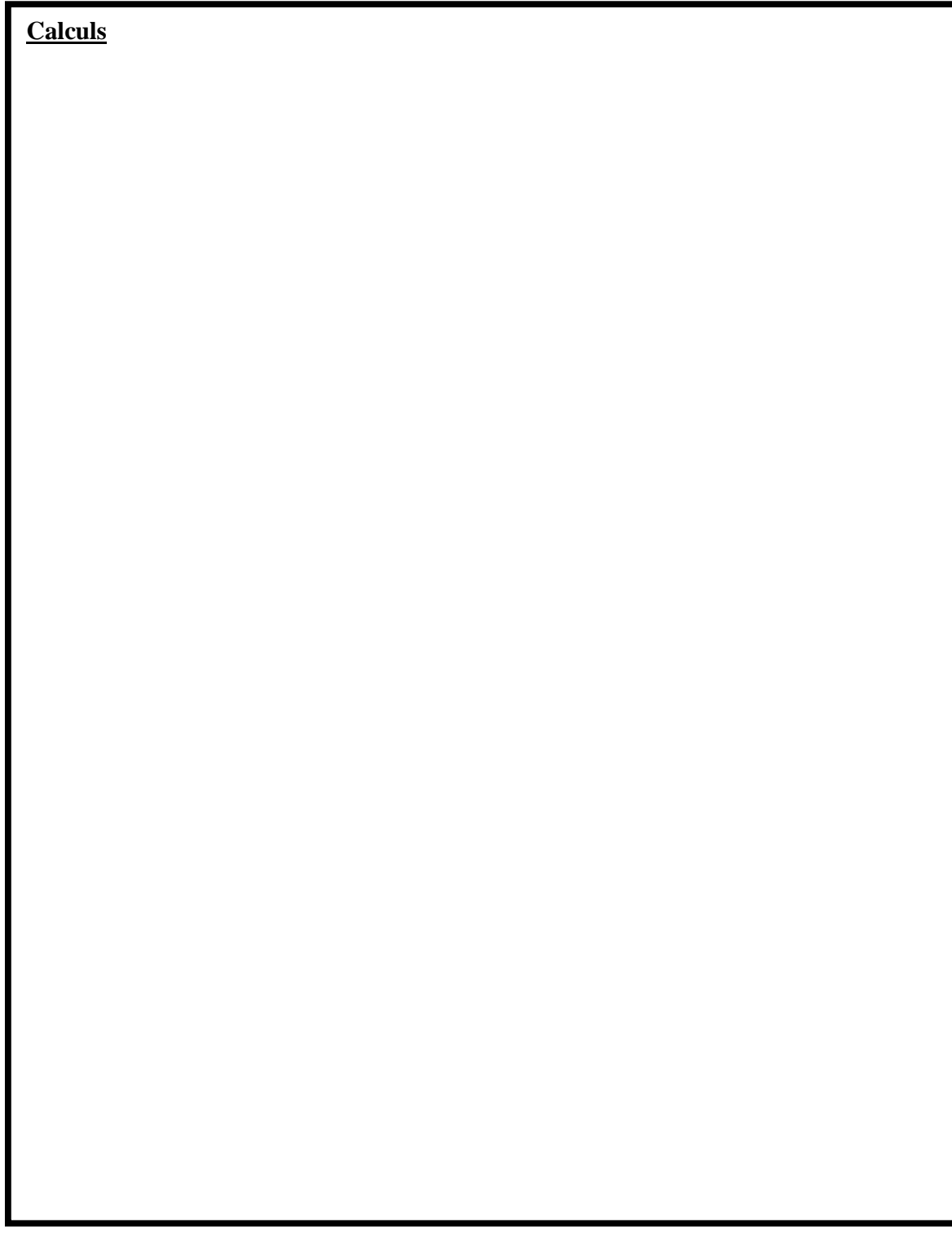

# **La soustraction de nombres décimaux**

La procédure pour la soustraction de nombres décimaux est la même que pour l'addition, seule la nature de l'opération change.

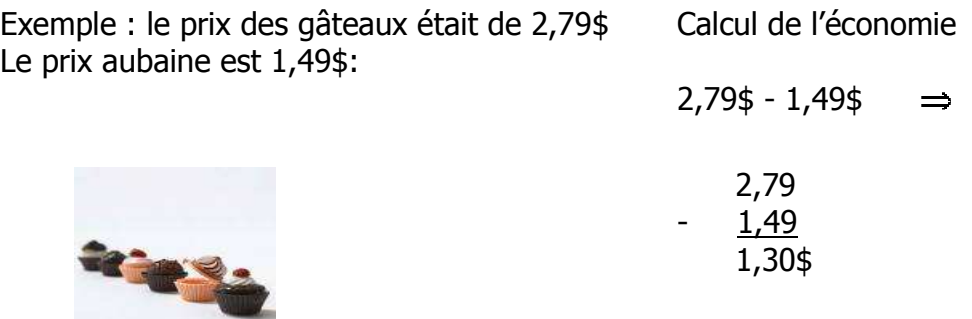

# **PROCÉDURE**

# **LA SOUSTRACTION DE NOMBRES DÉCIMAUX**

- 1- J'aligne les virgules (l'une sous l'autre).
- 2- Je m'assure que les chiffres ayant la même valeur de position se

trouvent les uns sous les autres.

- 3- Je transforme les nombres décimaux en nombres équivalents en ajoutant des zéros si nécessaire.
- 4) J'applique la règle de la soustraction des nombres naturels.
- 5) Je place la virgule sous la colonne des virgules dans le résultat (reste).

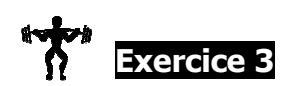

Effectuez les soustractions suivantes.

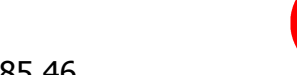

**a)** 78,19 - 44,83 **b)** 785,47 - 285,46

**c)** 945,18 - 376 **d)** 54,45 - 24,59

**e)** 78 - 44,89 **f)** 705 - 85,06

**g)** 78, 90 - 43,76 **h)** 754,05 - 524,59

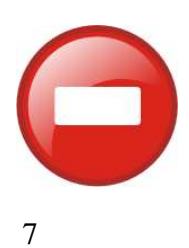

# **La multiplication de nombres décimaux**

Vous désirez faire l'achat de 3 paquets de 2 yogourts. Voici 2 façons de calculer le coût final :

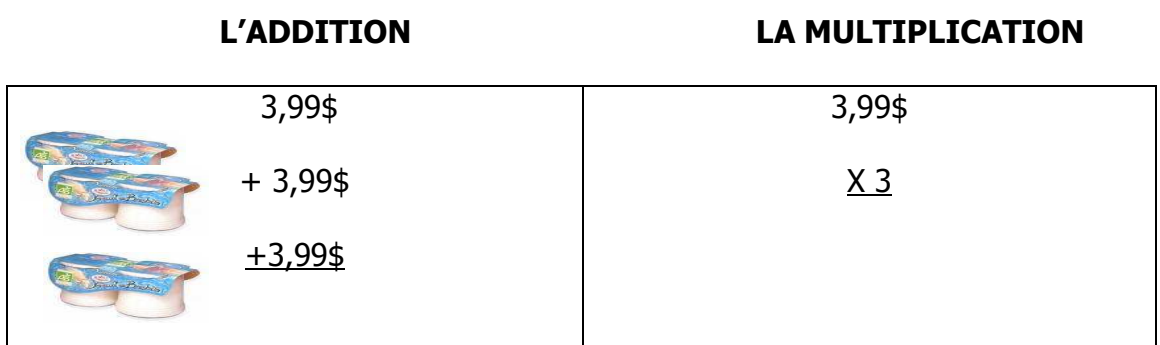

Dans un cas comme dans l'autre, nous obtenons le même résultat : **11,97\$**

Voici un peu de vocabulaire concernant la multiplication :

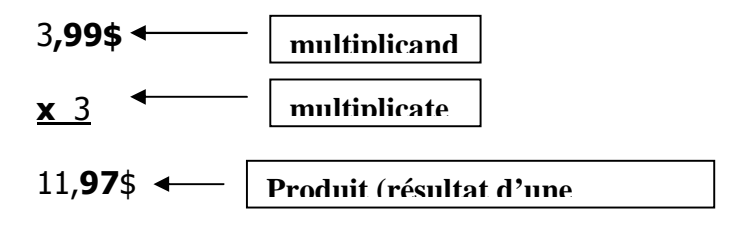

Dans cet exemple, le multiplicande possède **2 chiffres après la virgule**, et le multiplicateur, aucun.

Le résultat possède donc, lui aussi, **2 chiffres après la virgule.**

Qu'arrive-t-il si nous devons multiplier 2 nombres qui ont chacun une partie décimale?

### **PROCÉDURE DE MULTIPLICATION**

#### **DES NOMBRES DÉCIMAUX**

La multiplication se fait comme la multiplication des nombres naturels

Pour placer la virgule :

- 1- Je compte le nombre de chiffres après la virgule au multiplicande.
- 2- Je compte le nombre de chiffres après la virgule au multiplicateur.
- 3- J'additionne les deux.
- 4- Je compte autant de chiffres après la virgule pour le résultat.

#### **Des exemples :**

**a)** La multiplication se fait comme avec des nombres entiers. On s'occupe de bien placer la virgule à la fin du calcul.

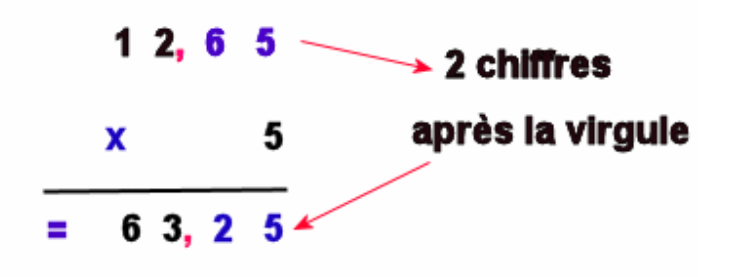

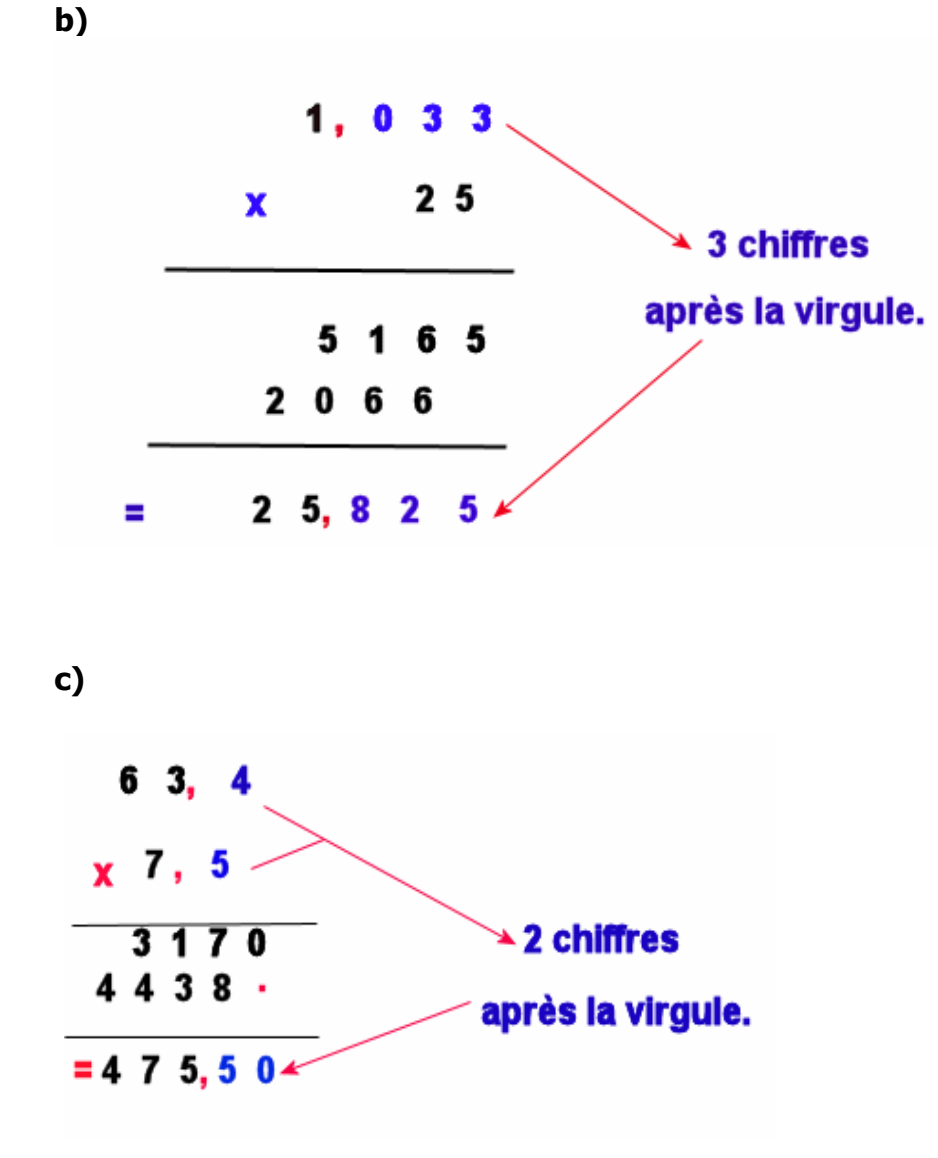

#### **En résumé:**

Étape 1: J'effectue la multiplication comme s'il n'y avait pas de virgule.

Étape 2: Je place la virgule de façon à ce qu'il y ait **autant de décimales au résultat qu'au total des chiffres après la virgule du multiplicateur et du multiplicande**.

*\_\_\_\_\_\_\_\_\_\_\_\_\_\_\_\_\_\_\_\_\_\_\_\_\_\_\_\_\_\_\_\_\_\_\_\_\_\_\_\_\_\_\_\_\_\_\_\_\_\_\_\_\_\_\_\_\_\_\_\_\_\_\_\_\_\_\_\_\_\_\_\_* 

t. **Exercice 4** 

Effectuez les multiplications suivantes.

**a)** 4,6

 $x<sub>2</sub>$ 

b) 13,98

x 0,4

**c)** Trouvez le coût total de 3 livres de cuisses de poulet à 2,99\$ la livre

**d)** Trouvez le coût total de 3 paquets de 500 gr de bacon à 3,99\$ le paquet, et 2 livres de bœuf haché à 3,49\$ la livre.

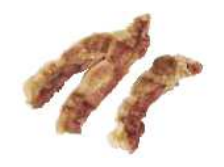

**e)** Trouvez le coût total de 5 paquets de 500 gr de saucisses à 2,99\$ le paquet, et 2 paquets de boulettes de hamburger en paquet de 500 gr., à 4,99\$ le paquet.

**f)** Trouvez le coût total d'un poulet de 6,5 livres à 2,99\$ la livre.

**g)** Vous payez avec 20\$ deux paquets de brochettes de poulet à 2,99\$ le paquet. Combien d'argent vous reste-t-il ?

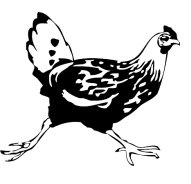

**h)** 25,4 x 3,2 = …………………

**i)** 64 x 3,14 = …………………..

**j)** 0,45 x 0,058 = …………………

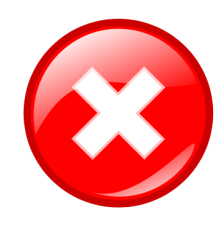

# **La division de nombres décimaux**

#### **Voici une situation :**

Nathalie donne 22,50\$ à son fils aîné Bruno. Elle lui demande de partager cette somme à parts égales avec sa sœur Josée. ים.<br>בלאומר באומר באומר באומר באומר באומר באומר באומר באומר האומר באומר באומר באומר באומר מאובר באומר באומר באומר מ

De quelle façon faut-il s'y prendre pour partager 22,50\$ en 2 parties égales?

Avez-vous déjà effectué une division avec un nombre décimal?

\_\_\_\_\_\_\_\_\_\_\_\_\_\_\_\_\_\_\_\_\_\_\_\_\_\_\_\_\_\_\_\_\_\_\_\_\_\_\_\_\_\_\_\_\_\_\_\_\_\_\_

\_\_\_\_\_\_\_\_\_\_\_\_\_\_\_\_\_\_\_\_\_\_\_\_\_\_\_\_\_\_\_\_\_\_\_\_\_\_\_\_\_\_\_\_\_\_\_\_\_\_\_

\_\_\_\_\_\_\_\_\_\_\_\_\_\_\_\_\_\_\_\_\_\_\_\_\_\_\_\_\_\_\_\_\_\_\_\_\_\_\_\_\_\_\_\_\_\_\_\_\_\_\_

#### **Révisons le vocabulaire de la division soit :**

**24,50\$ 2** 

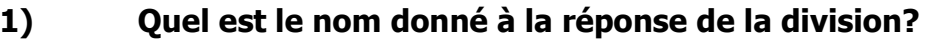

**2) Identifiez le dividende \_\_\_\_\_\_\_\_\_\_\_\_\_\_\_\_\_\_\_\_\_\_\_\_\_\_\_\_** 

**\_\_\_\_\_\_\_\_\_\_\_\_\_\_\_\_\_\_\_\_\_\_\_\_\_\_\_\_\_\_\_\_\_\_\_\_\_\_\_\_\_\_\_\_\_** 

**3) Identifiez le diviseur \_\_\_\_\_\_\_\_\_\_\_\_\_\_\_\_\_\_\_\_\_\_\_\_\_\_\_\_\_**

#### **PROCÉDURE DIVISION D'UN NOMBRE DÉCIMAL PAR UN NOMBRE NATUREL**

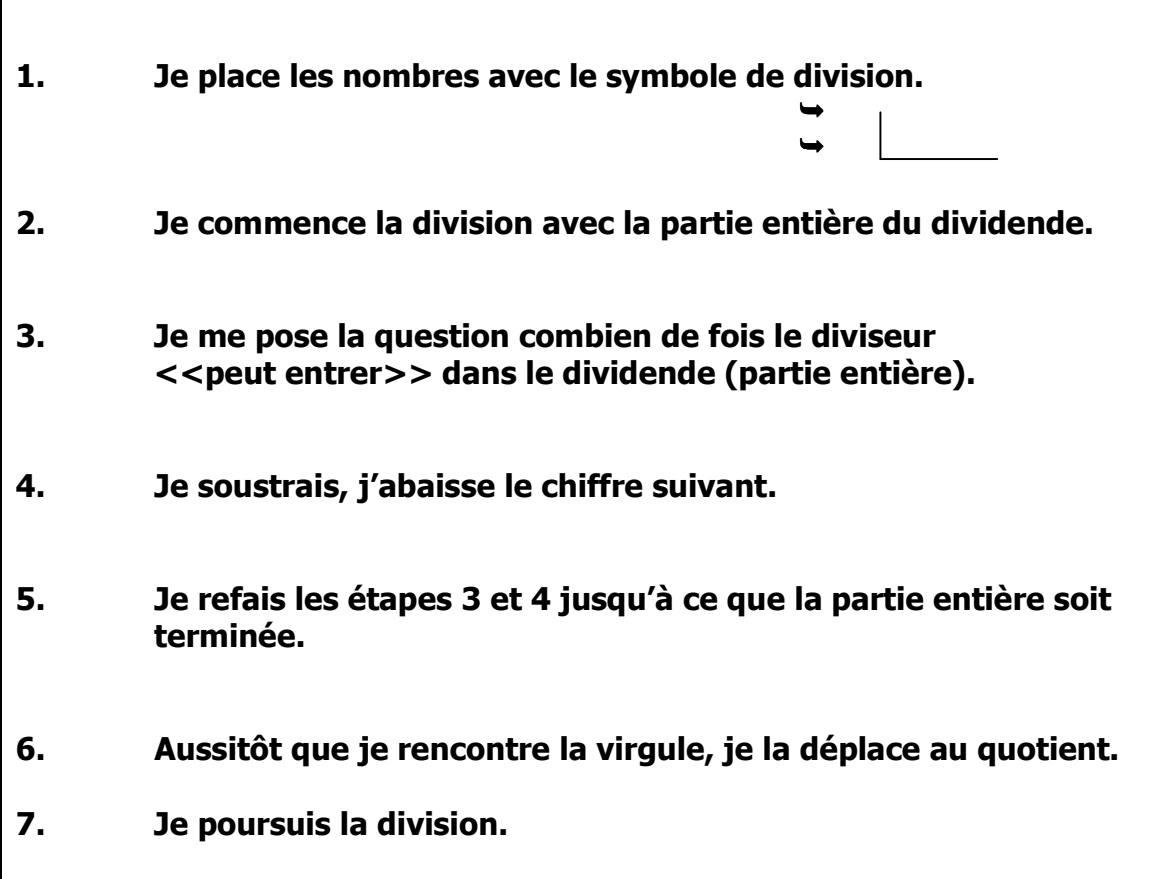

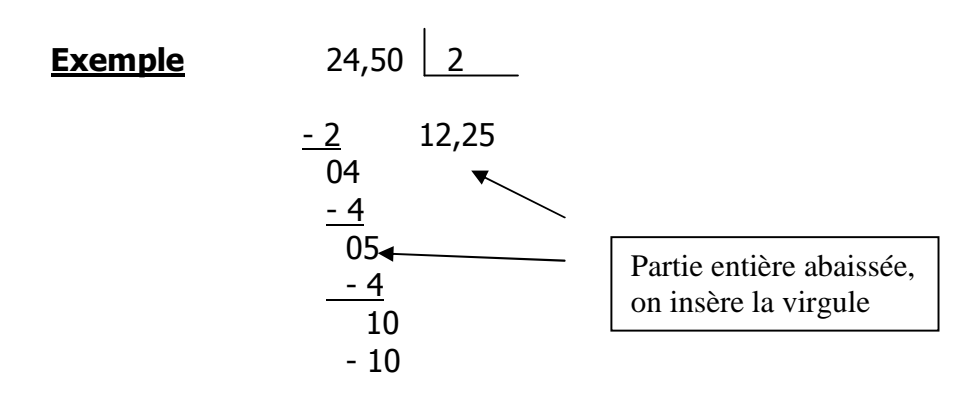

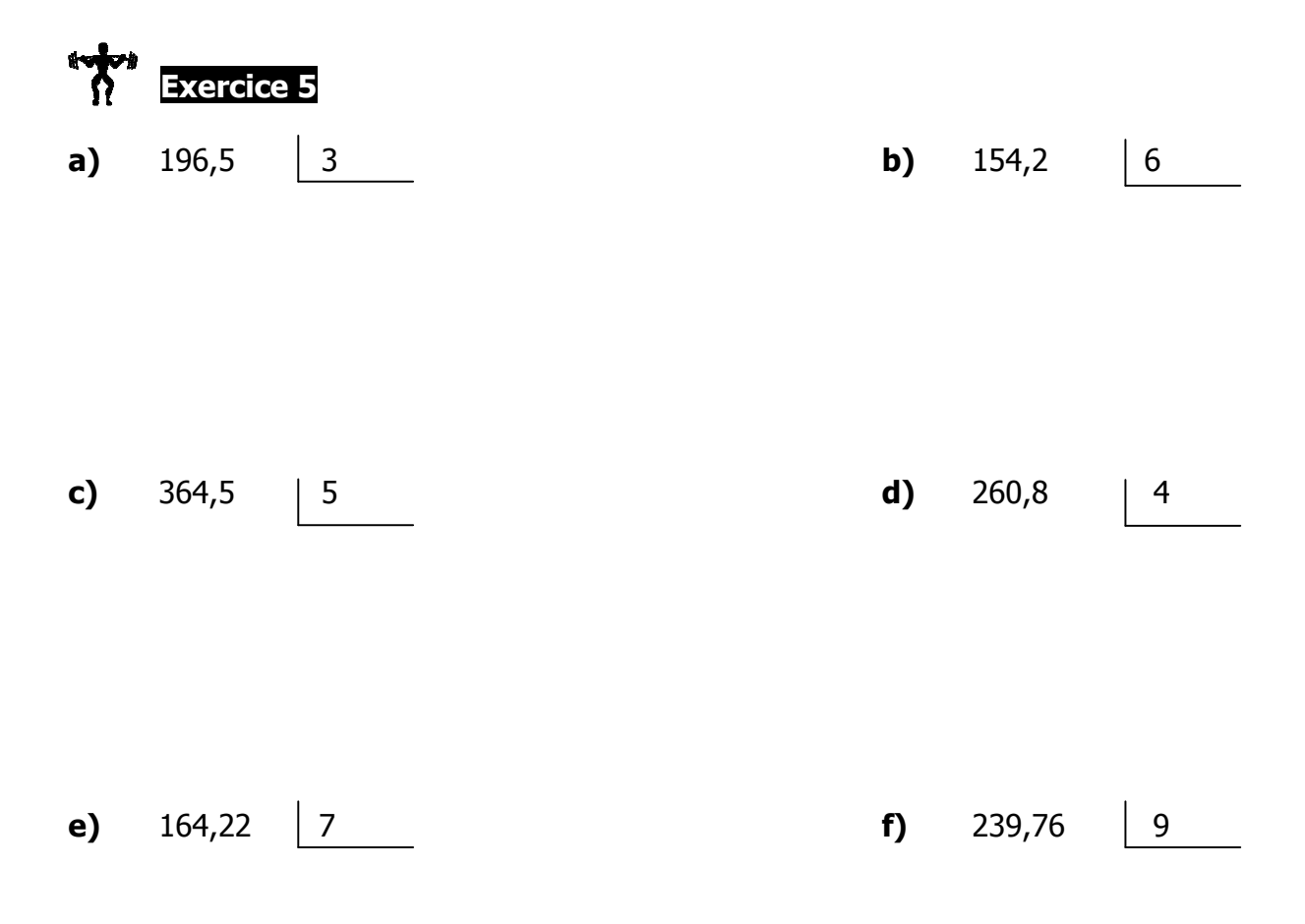

**g)** Michel a gagné 6 003,60\$ dans les derniers six mois. Calculez son salaire mensuel.

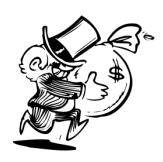

16

**h)** Oncle Jules laisse 26 142,24\$ en héritage à ses quatre neveux. Quelle est la part de chacun.

**i)** Louise achète 8 serviettes de bain chez Costco. Elle paie 106,08\$. Combien aurait-elle payée pour une seule serviette.

**j)** Bruno a dépensé 10,50\$ à la cafétéria cette semaine. Combien a-t-il dépensé chaque jour.

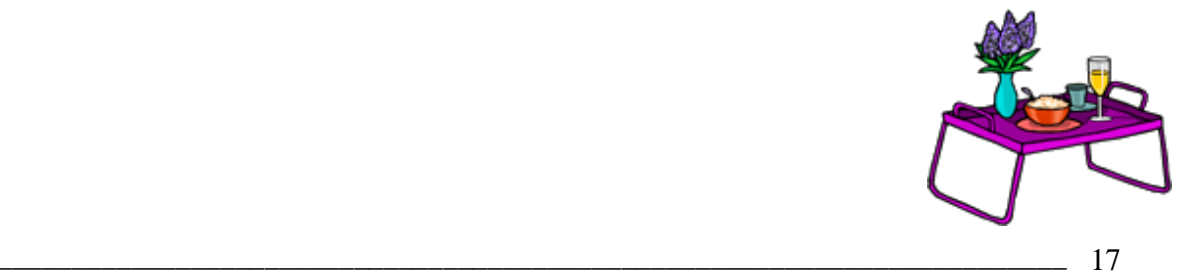